## Libre Office Calc Recopier une formule

## 1 Prenons l'exemple du calcul de la consommation électrique de certains objets.

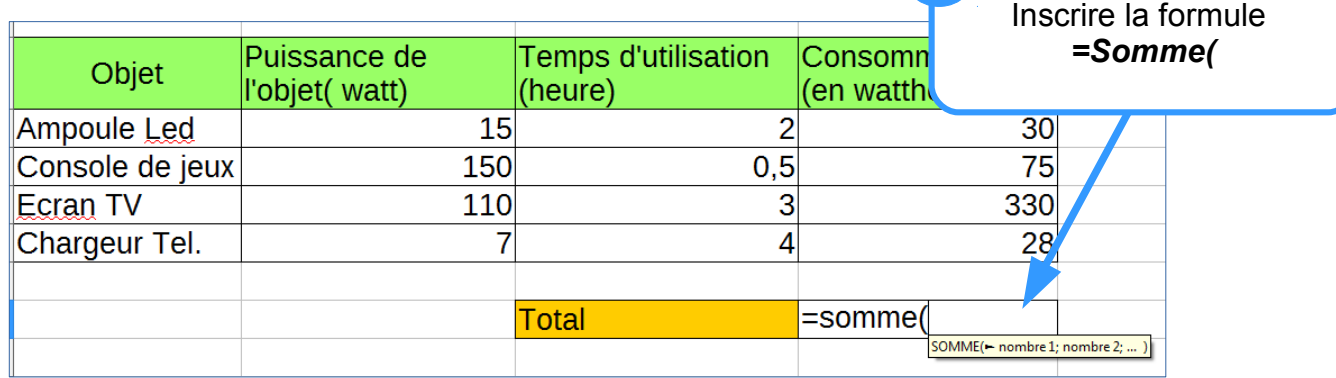

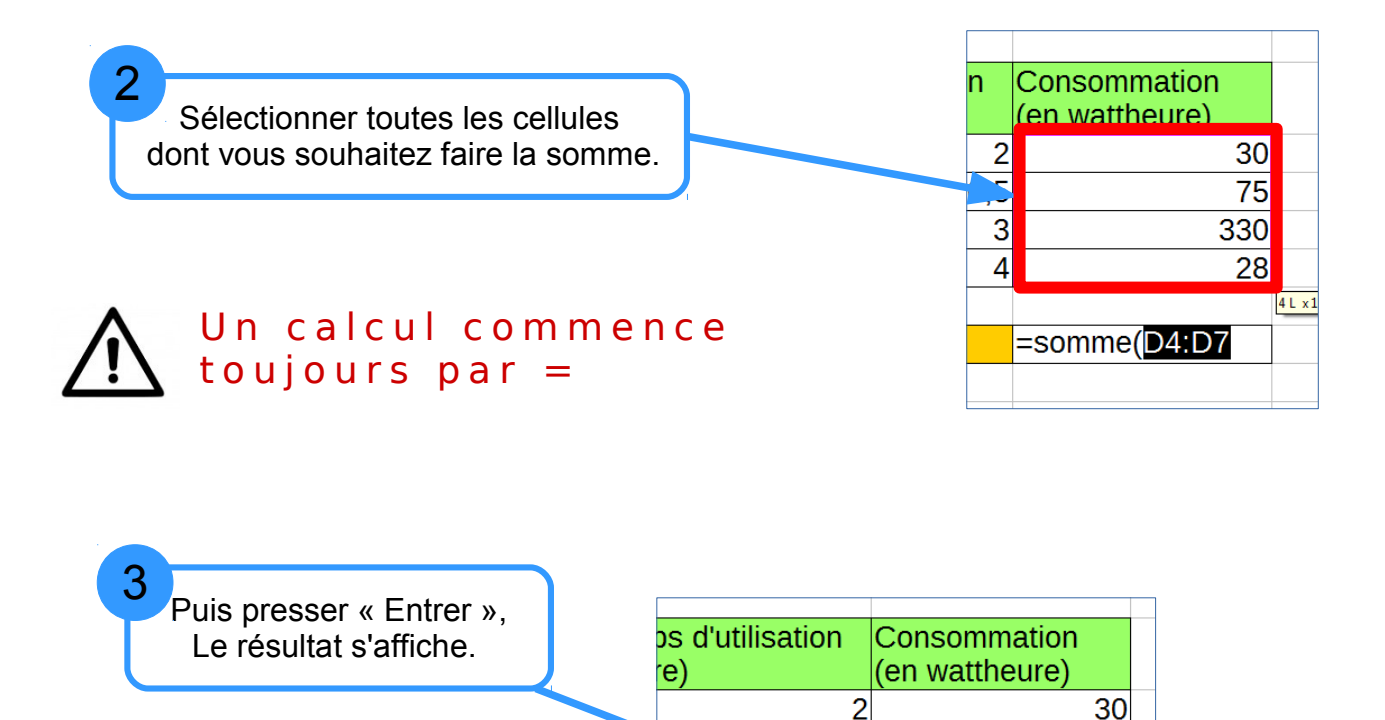

 $0,5$ 

3  $\overline{4}$   $\overline{75}$ 

28

463

330